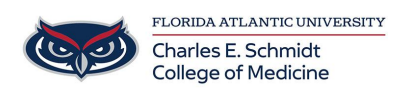

[Knowledgebase](https://comsupport.fau.edu/focus-win/kb) > [Desktop Computing and Printing](https://comsupport.fau.edu/focus-win/kb/desktop-computing-and-printing-2) > [OneDrive: How to Access OneDrive](https://comsupport.fau.edu/focus-win/kb/articles/onedrive-how-to-access-onedrive)

## OneDrive: How to Access OneDrive

Marcelle Gornitsky - 2024-03-25 - [Desktop Computing and Printing](https://comsupport.fau.edu/focus-win/kb/desktop-computing-and-printing-2)

Tags [Cloud](https://comsupport.fau.edu/focus-win/search/labels/all/Cloud) [Dropbox](https://comsupport.fau.edu/focus-win/search/labels/all/Dropbox) [OneDrive](https://comsupport.fau.edu/focus-win/search/labels/all/OneDrive) [Saving](https://comsupport.fau.edu/focus-win/search/labels/all/Saving)

Related Content

- [OneDrive: Sharing Instructions](https://comsupport.fau.edu/focus-win/kb/articles/onedrive-sharing-instructions)
- [OneDrive Frequently Asked Questions](https://comsupport.fau.edu/focus-win/kb/articles/onedrive-frequently-asked-questions-2)